Espace pédagogique de l'académie de Poitiers > Collège Jean Rostand de Thouars > Administration et vie du collège > Fonctionnement du collège

<https://etab.ac-poitiers.fr/coll-jean-rostand-thouars/spip.php?article1820> - Auteur : Webmestre

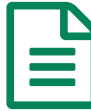

## ACCES A PRONOTE - COMPTES<br>
EDUCONNECT - NOUVEAU EDUCONNECT - NOUVEAU

A l'attention des parents d'élèves :

Veuillez noter que l'accès à Pronote et à tous les services numériques de l'établissement se feront avec les codes EduConnect. Ces codes sont remis aux élèves dans la semaine du 30 novembre au 4 décembre 2020 : la première connexion avec ces nouveaux codes s'effectue en classe avec le professeur principal qui remet aux élèves les codes des parents.

Merci de prendre connaissance des documents joints :

- Courrier d'information
- Tutoriel pour la connexion

L'équipe de direction est disponible pour vous accompagner dans cette nouvelle procédure destinée à unifier et à faciliter les démarches.

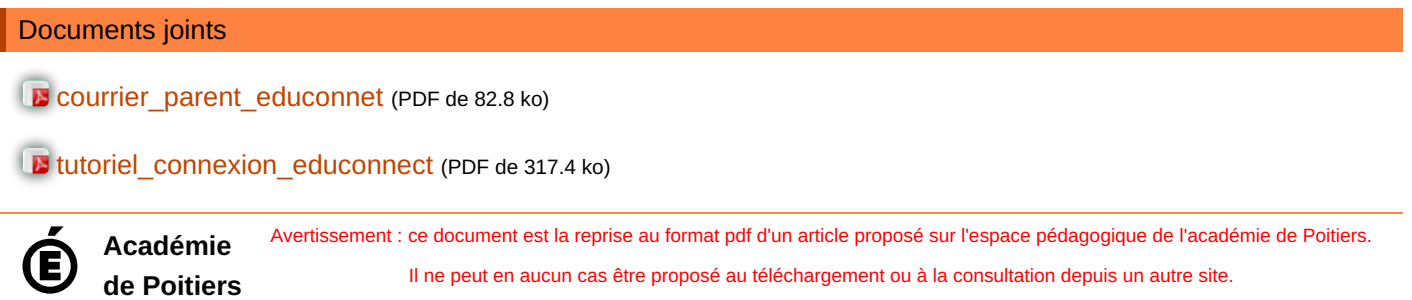